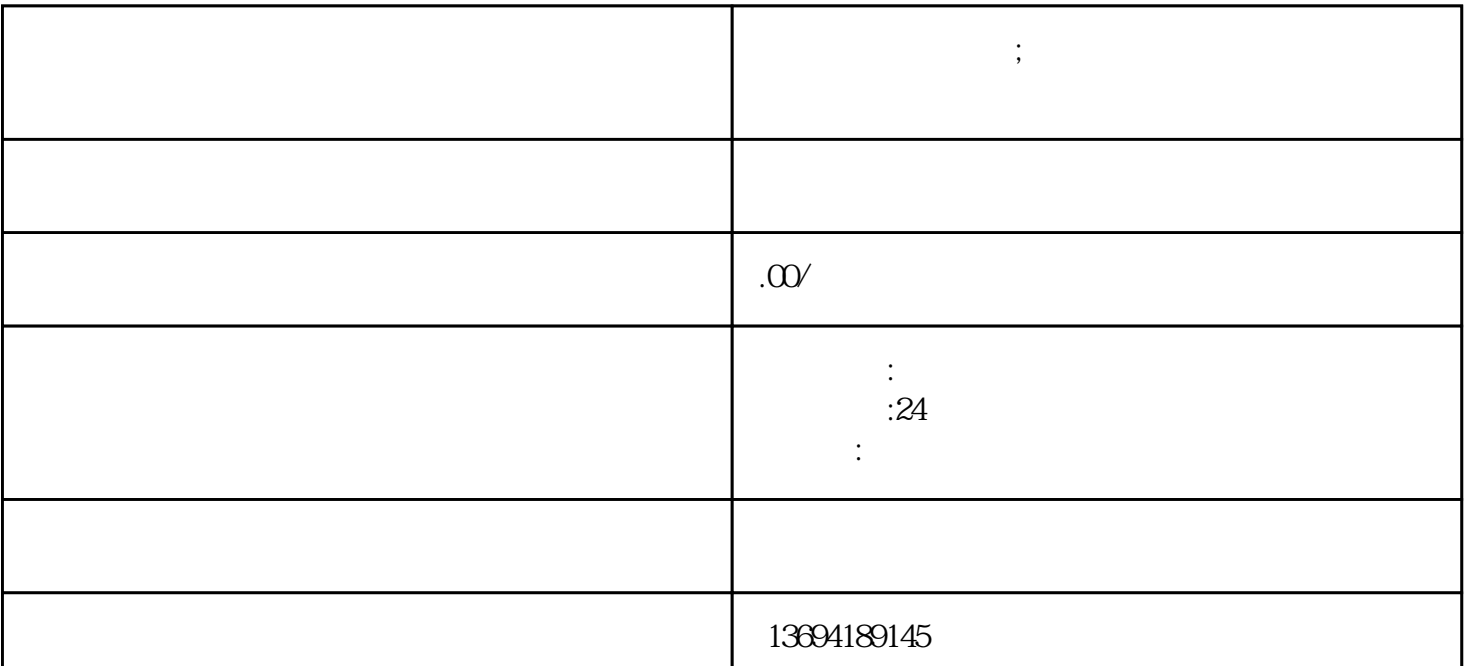

 $1$ 

**微信投票怎么分享;微信投票怎么分享到其他软件**

 $\mathcal{L}$ 

 $\mu$  , where  $\mu$  $\mu$  , and the contract  $\mu$  is the contract of  $\mu$ 

 $\frac{1}{2}$ ,  $\frac{1}{2}$  ,  $\frac{1}{2}$  ,  $\frac{1}{$ 

 $\frac{a}{x}$  , where  $\frac{a}{x}$  is the set of  $\frac{a}{x}$  is the set of  $\frac{a}{x}$  $Q\bar{Q}$  and the contract of the contract of the set of the set of the set of the set of the set of the set of the set of the set of the set of the set of the set of the set of the set of the set of the set of the set of

 $\mu$  , and  $\mu$  , and  $\mu$  , and  $\mu$  are  $\mu$  and  $\mu$  and  $\mu$  are  $\mu$  and  $\mu$  $\mu$  , we can also  $\mu$ 

 $\alpha$  , and the set of the set of the set of  $\mathbb{Q} \mathbb{Q}$ 

 $\frac{1}{4}$   $\frac{1}{2}$   $\frac{1}{2}$ 

 $\mu$  $Q\bar{Q}$  , and the contract of  $Q\bar{Q}$  , and the contract of  $Q\bar{Q}$  , and the contract of  $Q\bar{Q}$  $\mu$ 

 $\mathcal{U} = \mathcal{V}$  $\frac{1}{2}$  and  $\frac{1}{2}$  3 and  $\frac{1}{2}$  3 and  $\frac{1}{2}$  3 and  $\frac{1}{2}$  3 and  $\frac{1}{2}$  3 and  $\frac{1}{2}$  3 and  $\frac{1}{2}$  3 and  $\frac{1}{2}$  3 and  $\frac{1}{2}$  3 and  $\frac{1}{2}$  3 and  $\frac{1}{2}$  3 and  $\frac{1}{2}$  3 and  $\frac{1}{2}$  3 and

 $\mu$  , and the system of the system  $\mu$